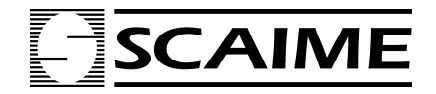

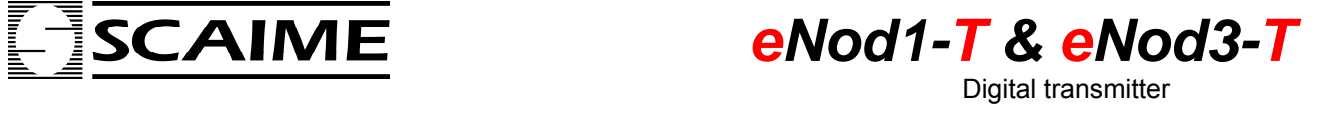

# **SCMBUS COMMUNICATION PROTOCOL**

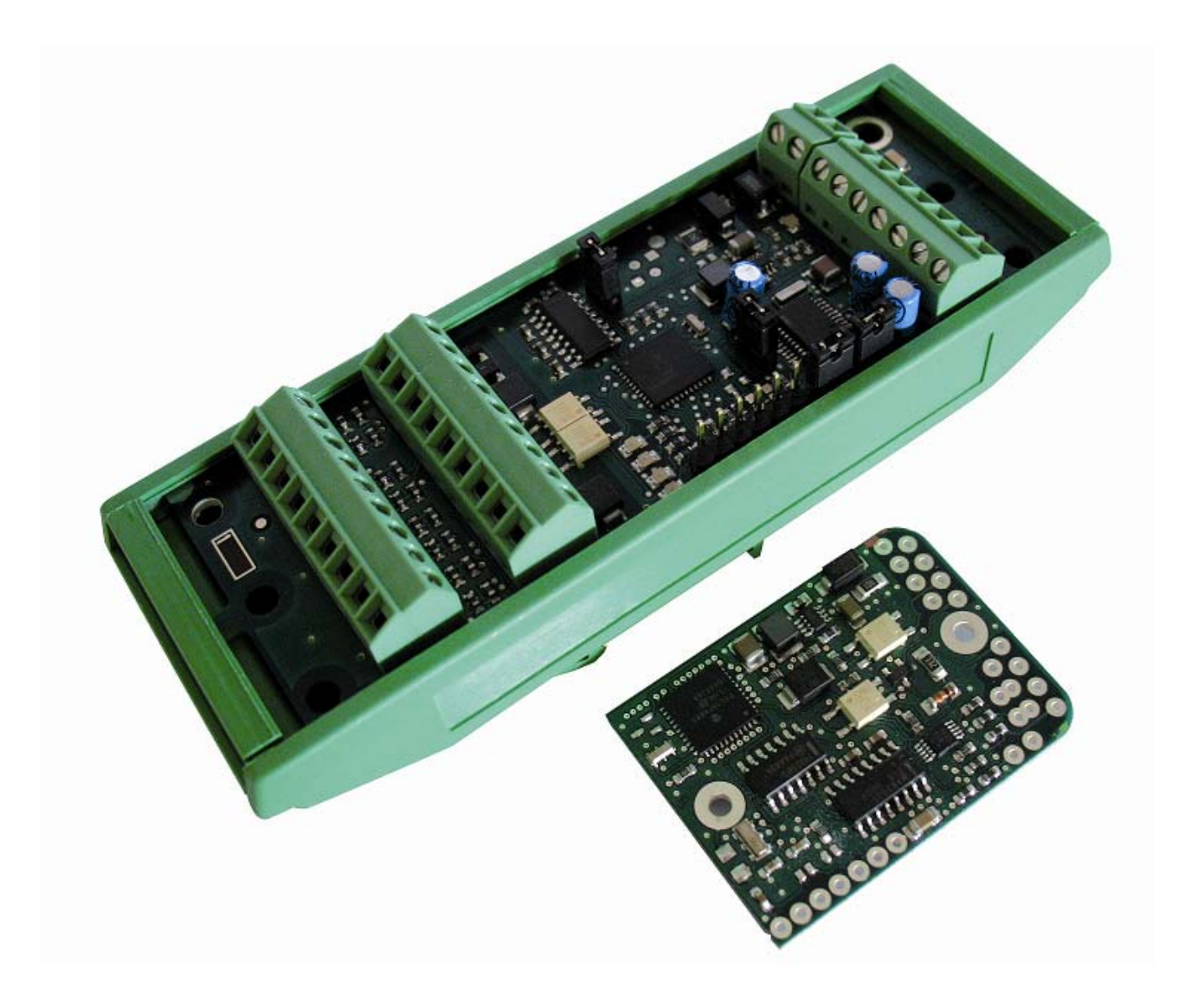

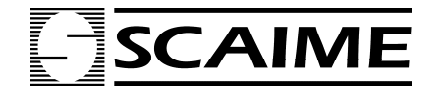

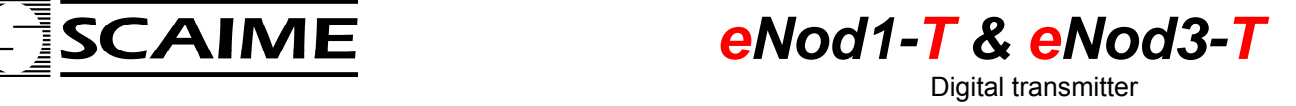

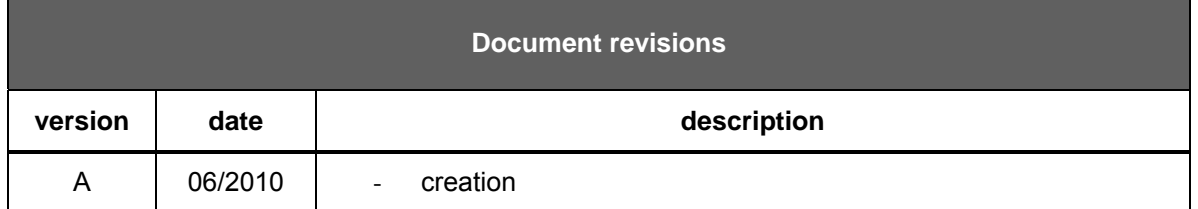

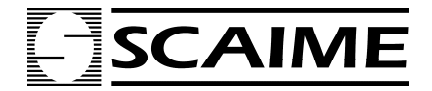

Digital transmitter

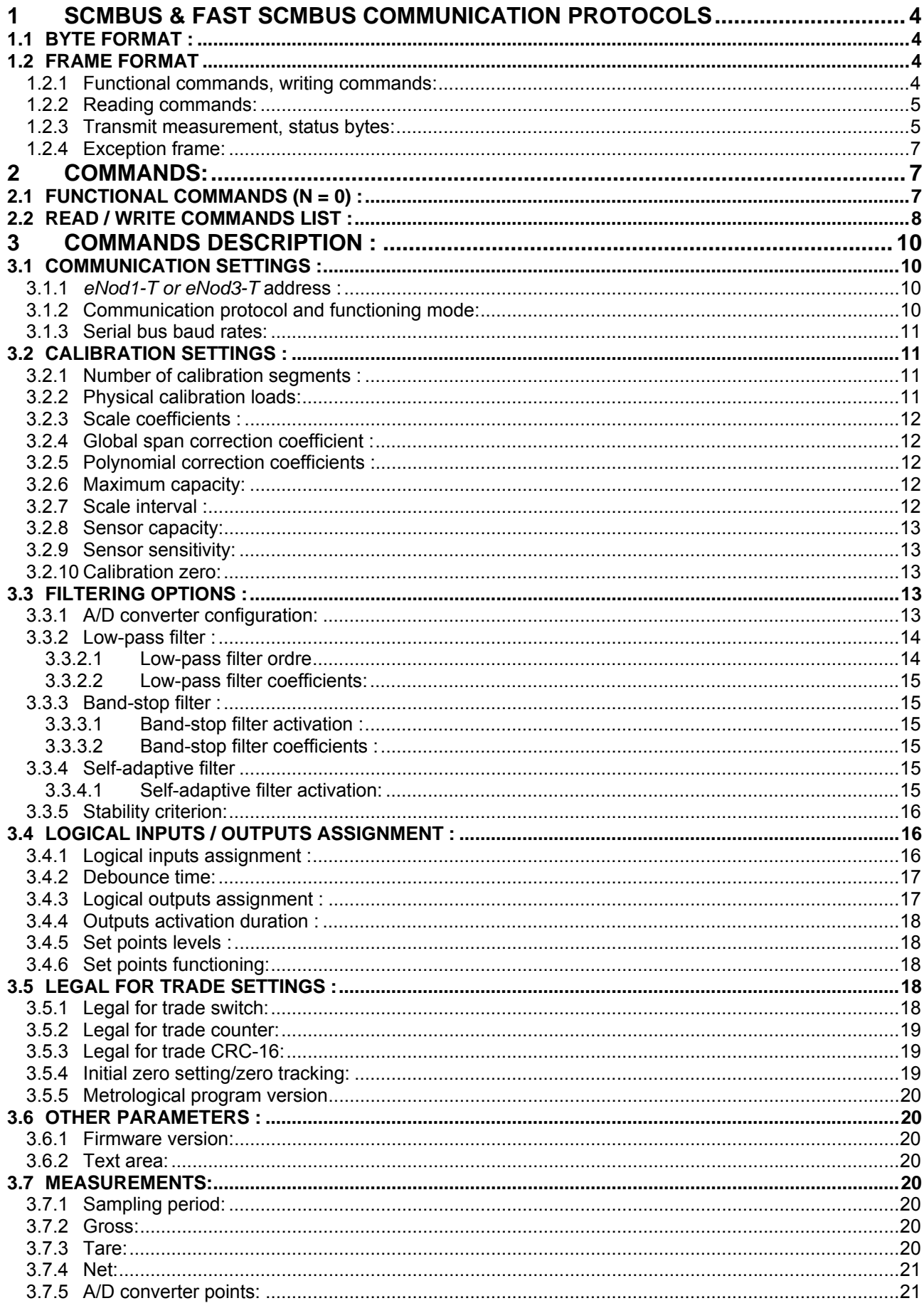

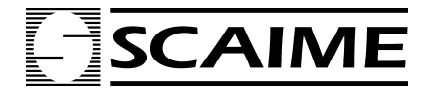

#### Digital transmitter

# **1 SCMBUS & FAST SCMBUS COMMUNICATION PROTOCOLS**

## **1.1 Byte format :**

- Format:

- 1 start bit
- 8 data bits without parity
- 2 stop bits
- ASCII bytes :

ASCII numeral characters ( $30_H$ ,... $39_H$ ) and ASCII hexadecimal characters ( $3A_H$ ,... $3F_H$ ).

- CRC-8 byte:

generated by the following polynomial :

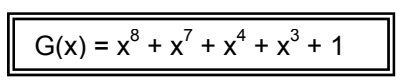

The CRC-8 polynomial result can be determined by programming the algorithm corresponding to the following diagram:

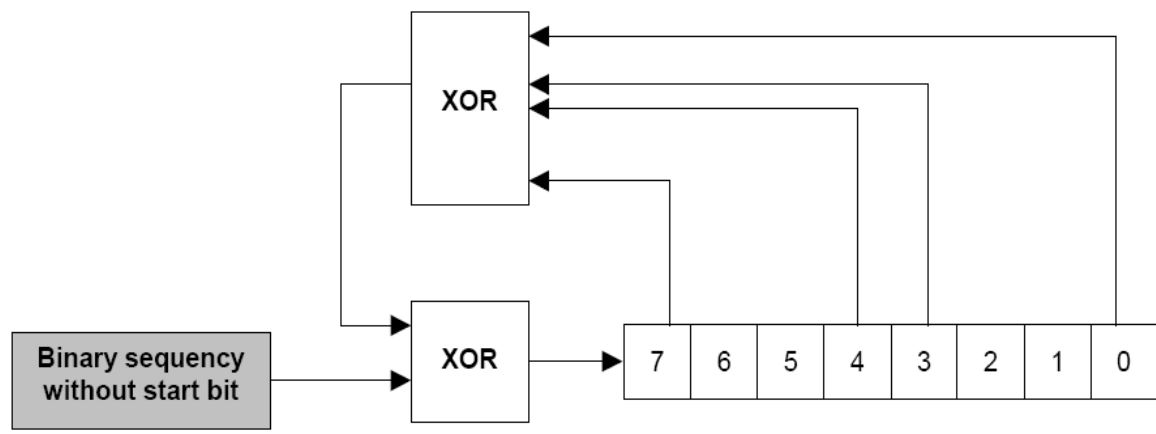

#### Shift register

**Note:** The frame error detection can be ignored. Value **0xFF** of the CRC-8 always is admitted by *eNod1-T & eNod3-T* and a received frame with such a CRC-8 is considered as a right frame without any error.

## **1.2 Frame format**

- Transmission order:
	- ∗ frame: address first
	- ∗ bytes: LSB first
	- ∗ multi-bytes data type: MSB first

## **1.2.1 Functional commands, writing commands:**

**Request:** 

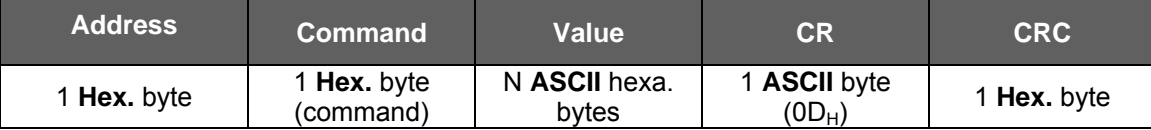

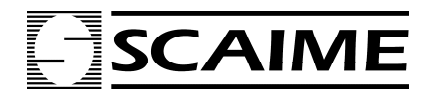

 *eNod1-T & eNod3-T*Digital transmitter

#### **Response:**

When a writing or a functional command is acknowledged by **eNod1-T & eNod3-T**, the device sends back the same frame as the one that was received.

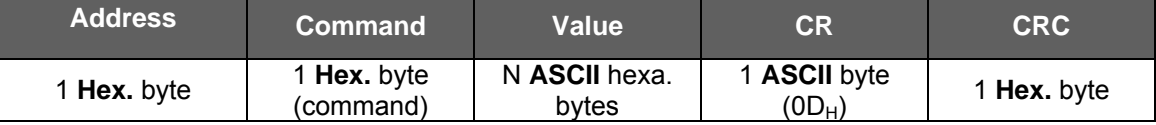

## **1.2.2 Reading commands:**

**Request:** 

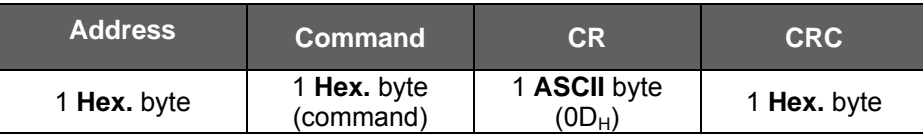

#### **Response:**

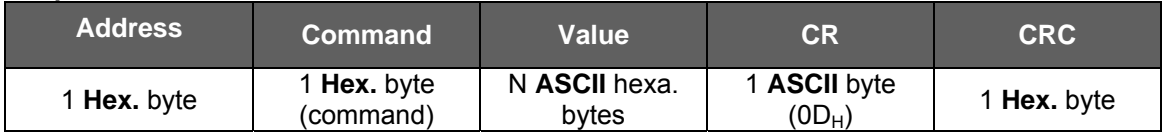

## **1.2.3 Transmit measurement, status bytes:**

**Request:** 

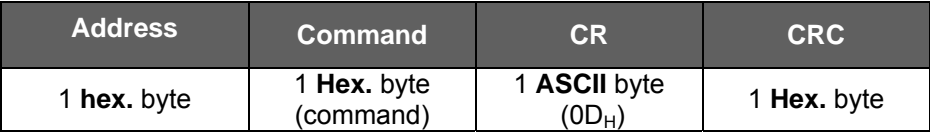

#### **Response:**

*- Standard format:* 

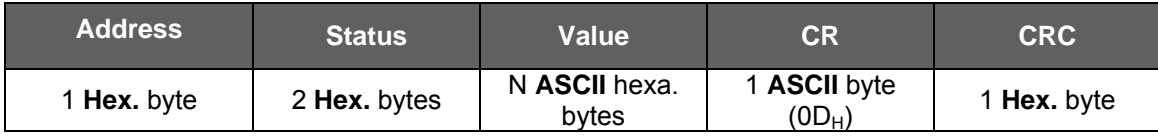

#### *- Fast format :*

This specific format is especially dedicated to very fast measurements transmission. We recommend using *eNodView* software with this format so as to save an acquisition file that can be used for dynamic analysis. It allows the user to define the best settings related to his application.

Fast format can be only used in transmitter functioning mode with gross, net or A/D converter points.

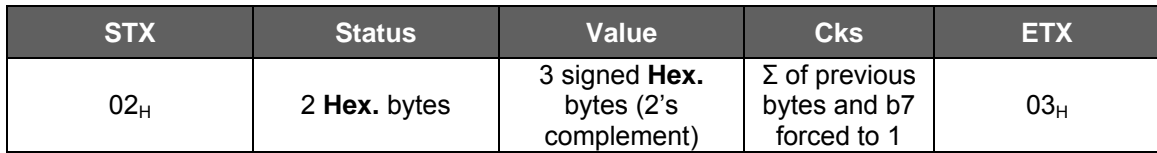

Measurements encoding: because values are encoded in signed hexadecimal format, some bytes can be equal to STX (02<sub>H</sub>), ETX (03<sub>H</sub>) or DLE (10<sub>H</sub>) so before those specific bytes values a DLE (10<sub>H</sub>) byte is inserted. The device address is omitted in the frame.

- the frame starts with STX (02 $_{\rm H}$ ) byte and ends with ETX (03 $_{\rm H}$ ) byte
- values are encoded in signed hexadecimal (two's complement)
- checksum is obtained by summing every previous bytes and setting bit b7 to 1

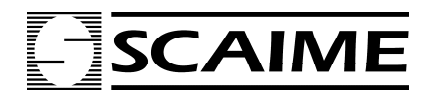

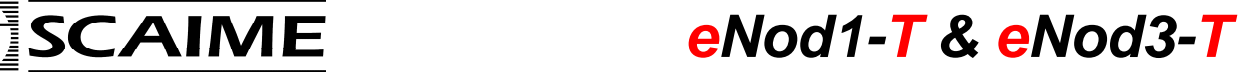

Digital transmitter

#### **Status bytes:**

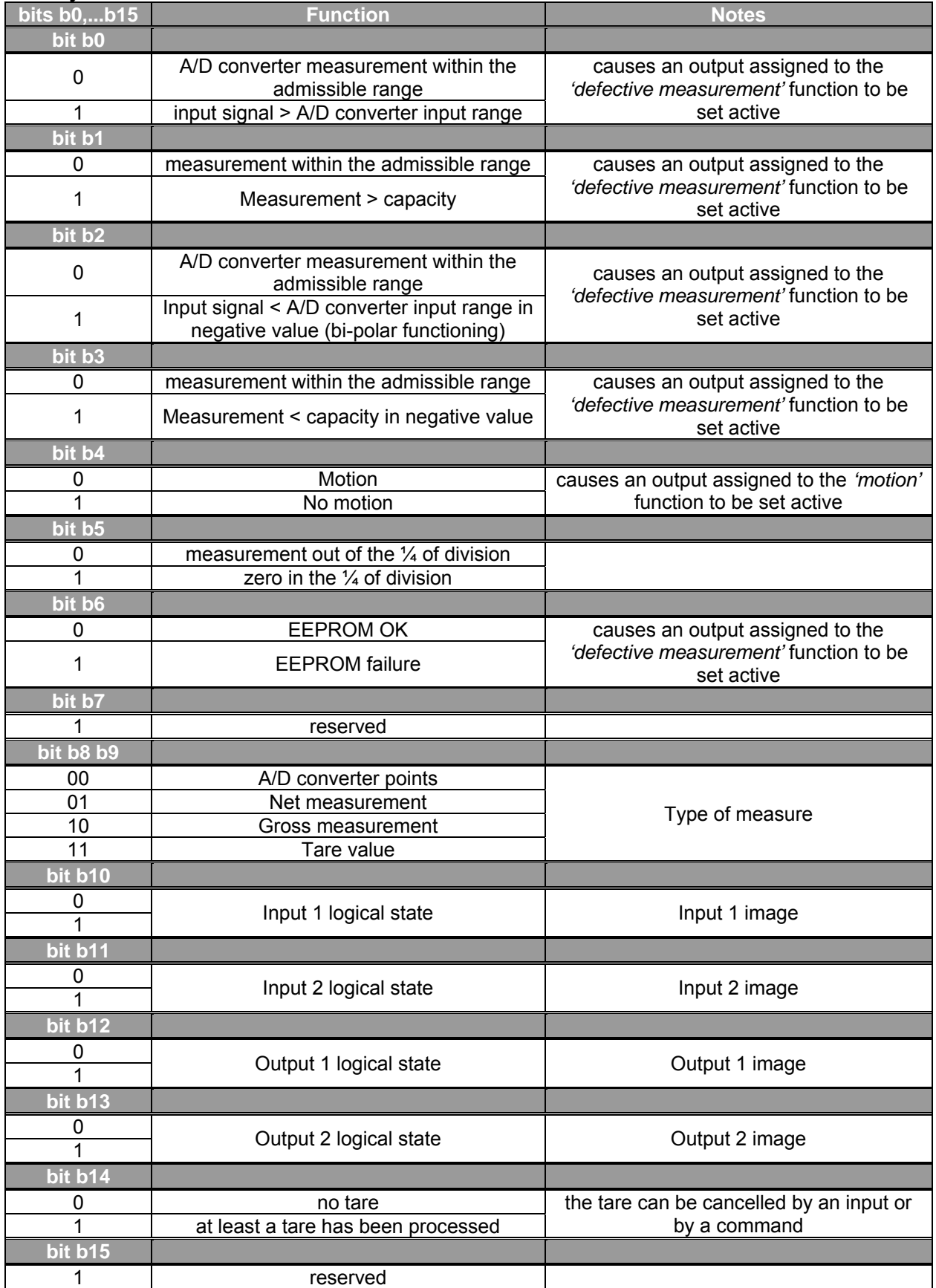

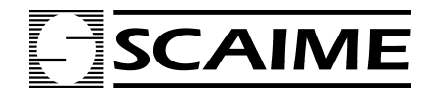

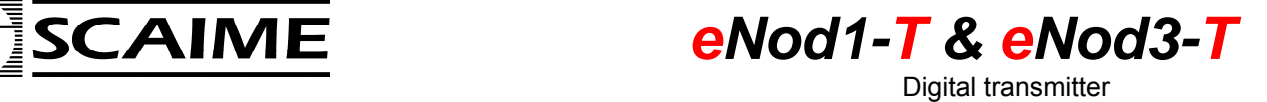

## **1.2.4 Exception frame:**

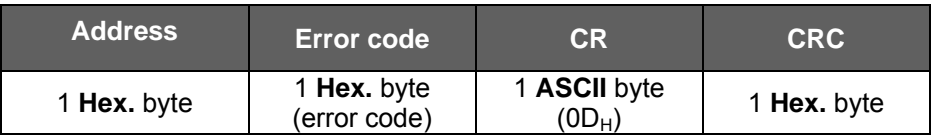

## **Error codes:**

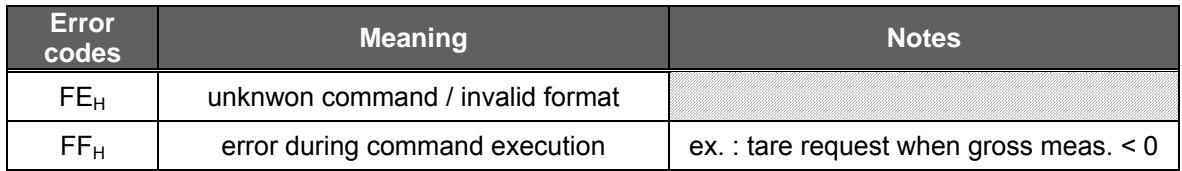

# **2 COMMANDS:**

# **2.1 FUNCTIONAL COMMANDS (N = 0) :**

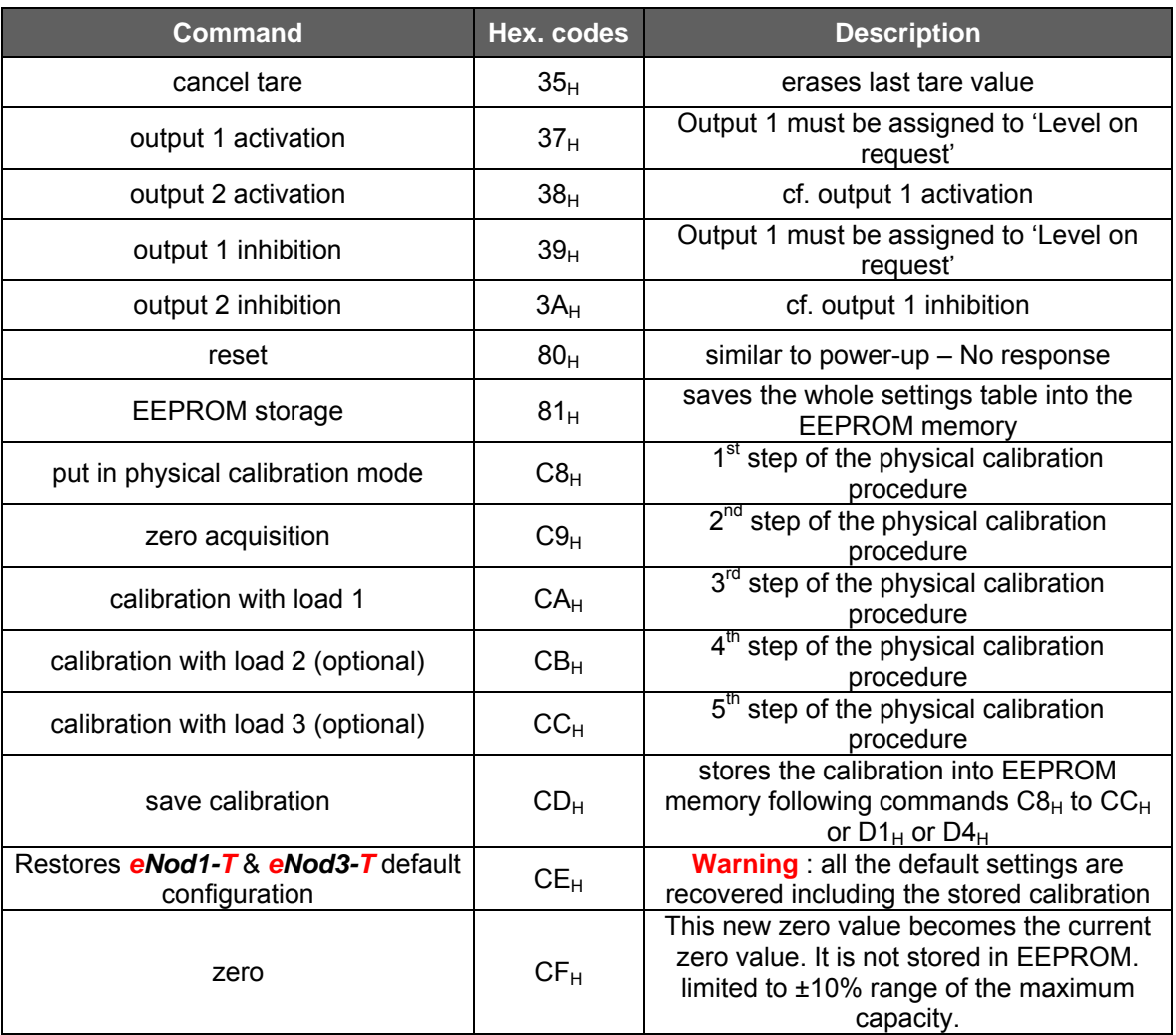

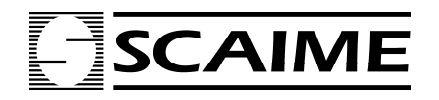

Digital transmitter

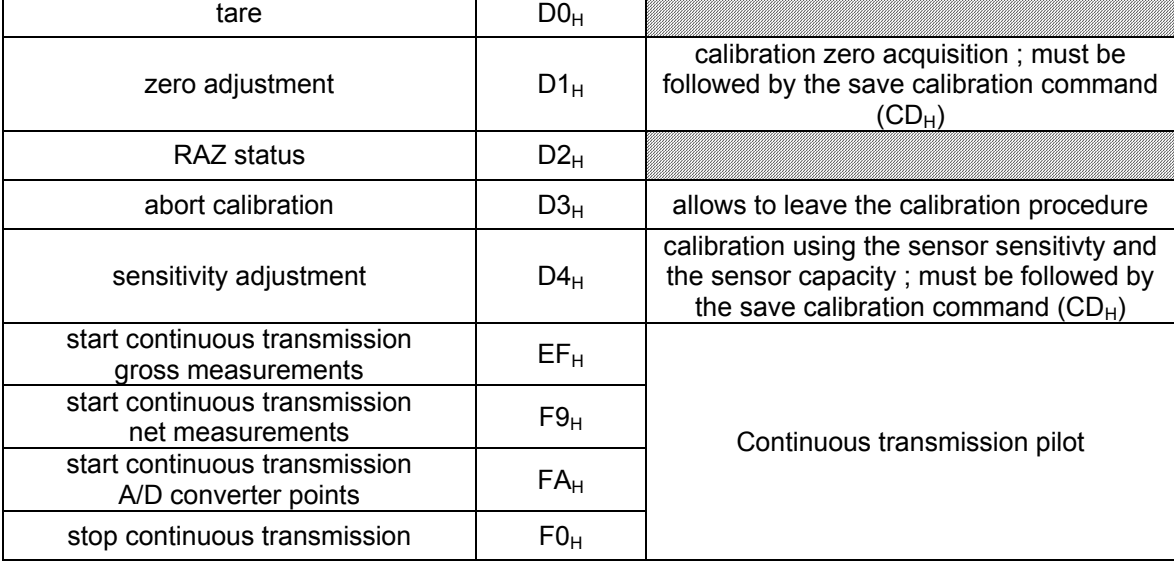

## **2.2 READ / WRITE COMMANDS LIST :**

Write commands are generally associated to a read command. Both might be used with up to N bytes. See description in the corresponding §.

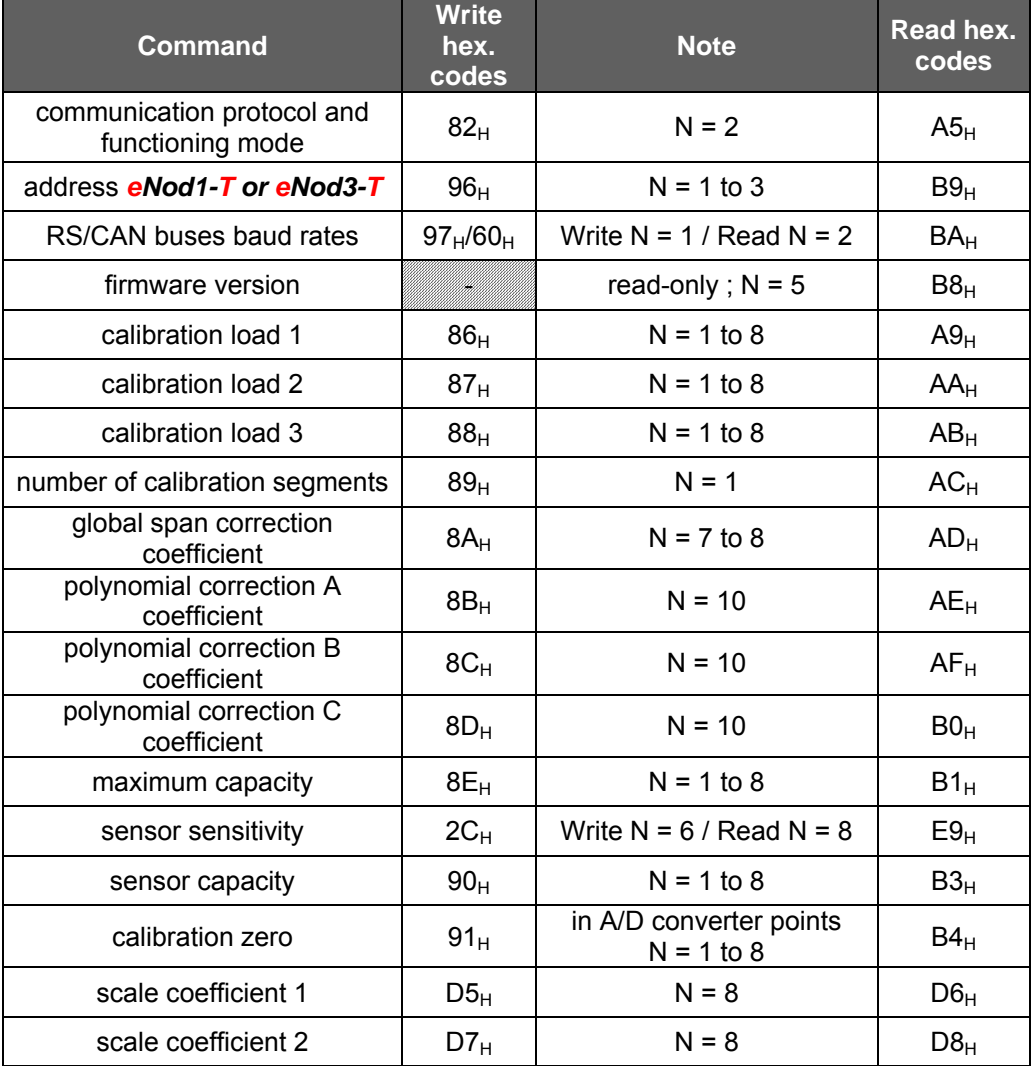

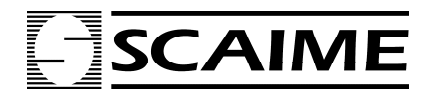

**Example 5 CAIME** *eNod1-T & eNod3-T* Digital transmitter

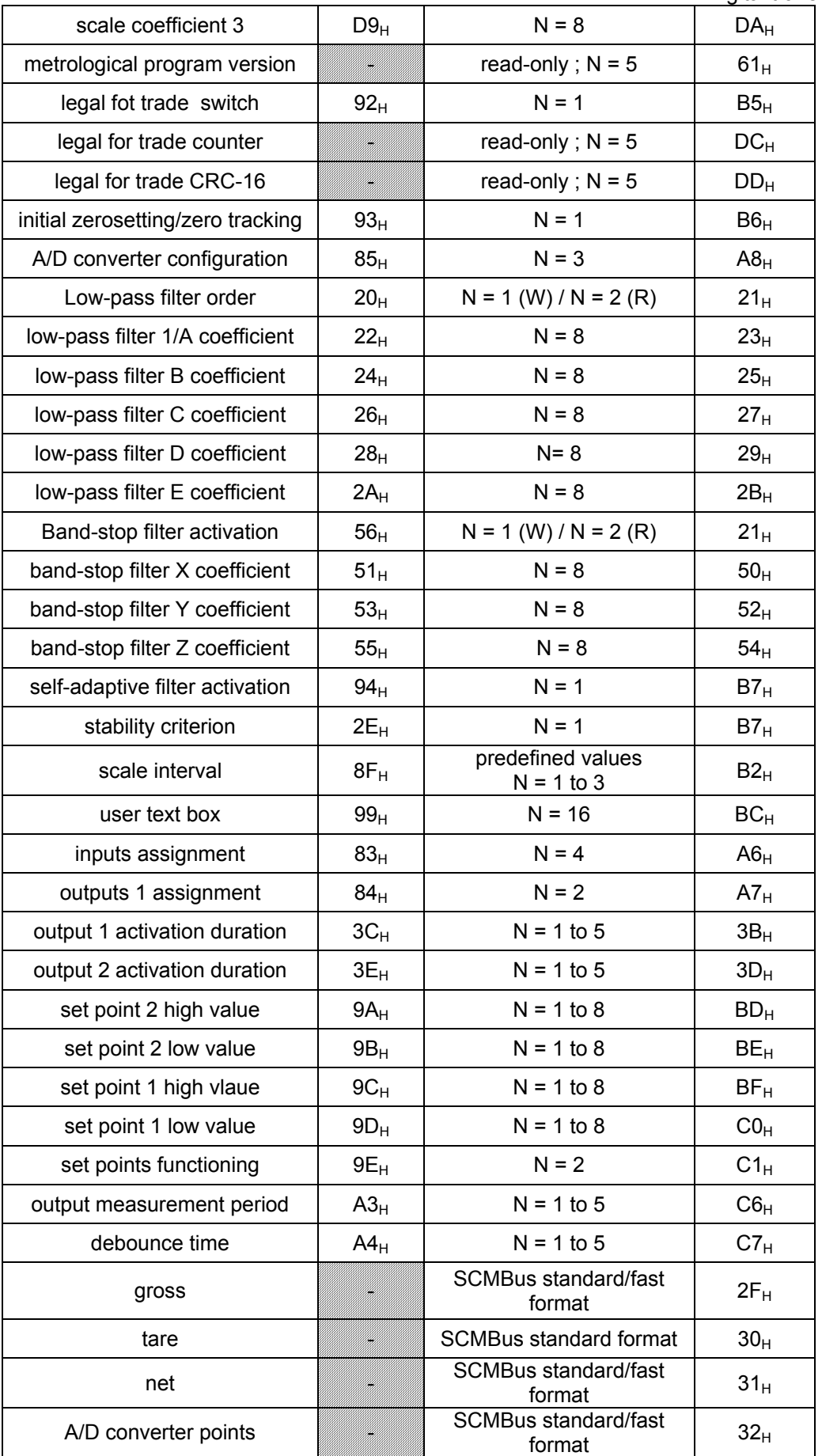

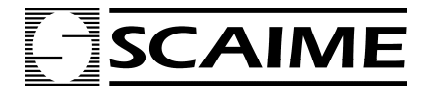

Digital transmitter

## **3 COMMANDS DESCRIPTION :**

The data accessible through SCMBus communication protocol are described in the following section. Each setting has its own reading and/or writing command, a format and activation conditions.

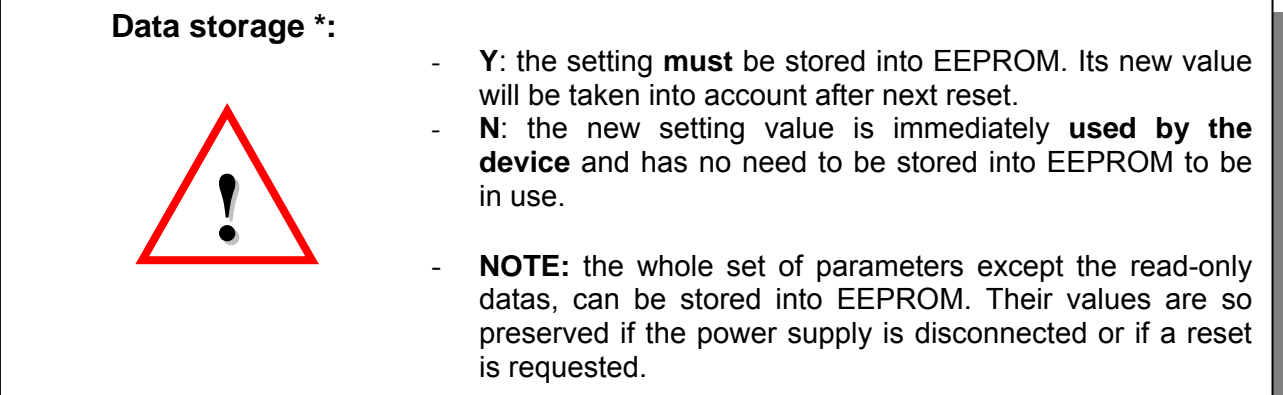

## **3.1 Communication settings :**

## **3.1.1** *eNod1-T or eNod3-T* **address :**

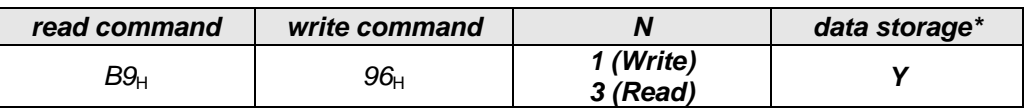

*Format:* hexadecimal when write, admitted values are between 01<sub>H</sub> and F7<sub>H</sub>; ASCII format when read values are between 1<sub>D</sub> to 247<sub>D</sub> Default value: 01<sub>D</sub>

*Description: eNod1-T or eNod3-T* address on the network.

The address  $00_H$  is always valid address, that means each **eNod1-T or eNod3-T** react to this address. Don't use 00<sub>H</sub> address if **eNod1-T or eNod3-T** is connected on a bus.

Switching from one address to another requires the following steps:

Storage in EEPROM of the new address (command  $81_H$ ).

Doing a reset (it can be done with power off, then power on, or command  $80<sub>H</sub>$ ).

## **3.1.2 Communication protocol and functioning mode:**

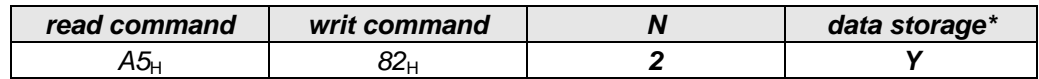

*Format/description:*

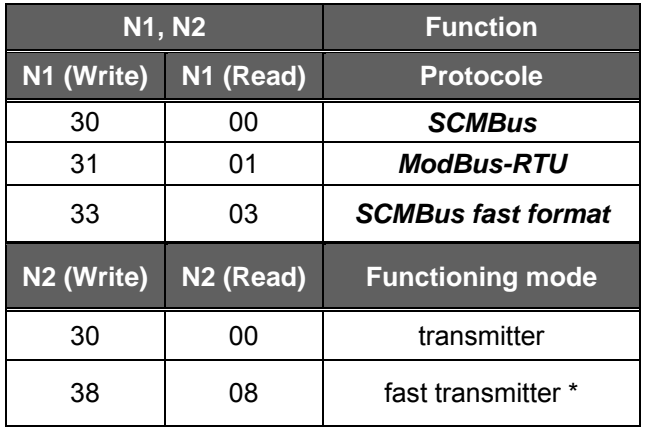

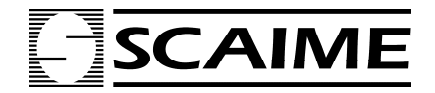

Digital transmitter

\* Fast transmitter: in this functioning mode, digital filters, set points management and non-linear polynomial correction are disabled.

Switching from one protocol/functioning mode to another requires the following steps:

- Storage in EEPROM of the new protocol (command  $81_H$ ).
- Doing a reset (it can be done with power off, then power on, or command  $80_H$ ).

## **3.1.3 Serial bus baud rates:**

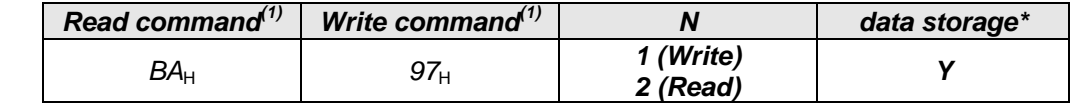

(1) Note : - Read command gives baud rates of serial bus and CAN bus, see *table 1*.  $-97<sub>H</sub>$  Write command allows changing only serial bus baud rate.

- For a CANBus baud rate changing use  $60_H$  command.

*Format/description:* 

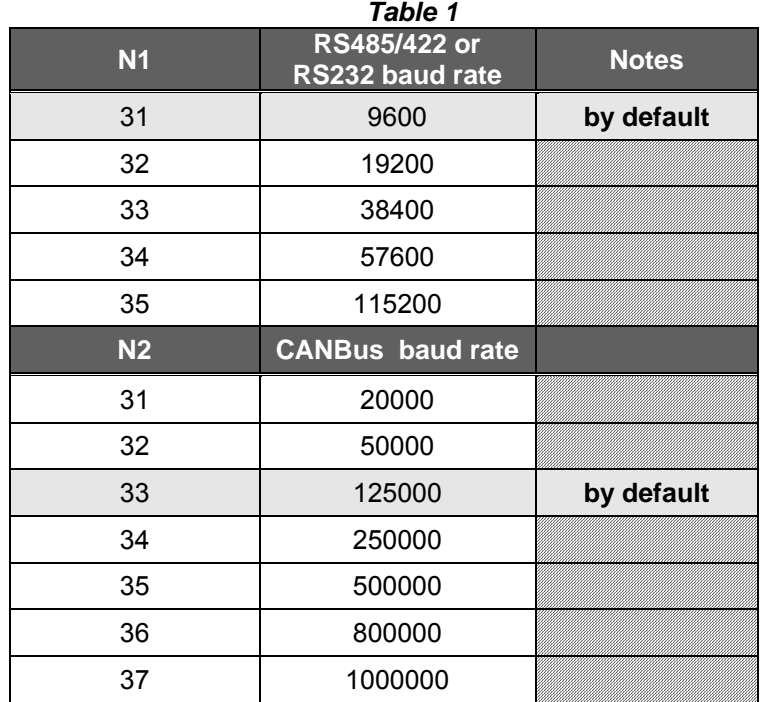

Switching from one baud rate to another requires the following steps:

- Storage in EEPROM of the new baud rate (command  $81_H$ ).
- Doing a reset (it can be done with power off, then power on, or command  $80_H$ ).

## **3.2 Calibration settings :**

#### **3.2.1 Number of calibration segments :**

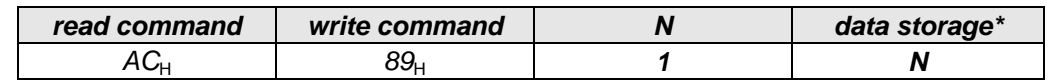

*Format:* ASCII.

*Description:* the number of calibration segments is limited to 3. In general, one segment is sufficient, 2 or 3 can be useful in case of non-linearity problems.

**3.2.2 Physical calibration loads:** 

| setting            | read command | write command   | N      | data storage* |
|--------------------|--------------|-----------------|--------|---------------|
| calibration load 1 | A9,          | 86⊦             | 1 to 8 | Ν             |
| calibration load 2 | AАн          | 87,             | 1 to 8 | Ν             |
| calibration load 3 | $AB_{\rm H}$ | 88 <sub>H</sub> | 1 to 8 | Ν             |

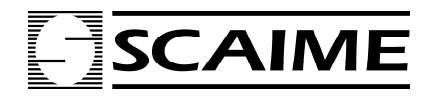

Digital transmitter

*Format:* ASCII (non significant zeros not necessary) ; admitted values between 1 and 1000000<sub>d</sub>. *Description:* each load corresponds to the termination of a calibration segment. Calibration loads are used during the physical calibration procedure.

## **3.2.3 Scale coefficients :**

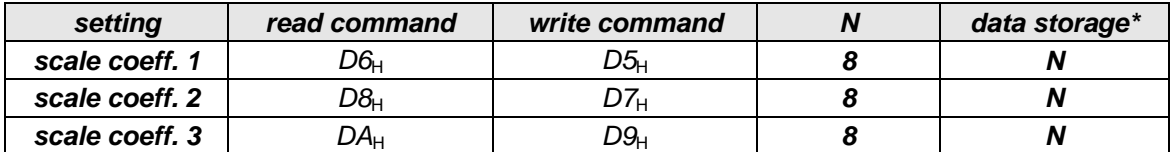

*Format:* ASCII hexadecimal; the scale coefficients are expressed as single precision float variables (32) bits). Their value is divided into successive quartets.

*Description:* these coefficients are automatically calculated during one of the calibration procedures. Writing these coefficients is only valid for a copy of a previous calibration.

## **3.2.4 Global span correction coefficient :**

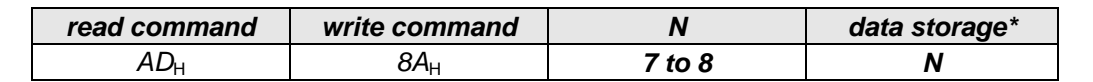

*Format:* ASCII (unsigned); the unit for this setting is  $1/1000000$  (1E-6) that means  $1000000<sub>d</sub> = 1$ . Maximal and minimal values are 1100000 $_d$  and 900000 $_d$ . It corresponds to a coefficient equal to 1.1 and 0.9.

*Description:* The calibration curve slope can be adjusted by this coefficient. It is applied on the whole curve.

## **3.2.5 Polynomial correction coefficients :**

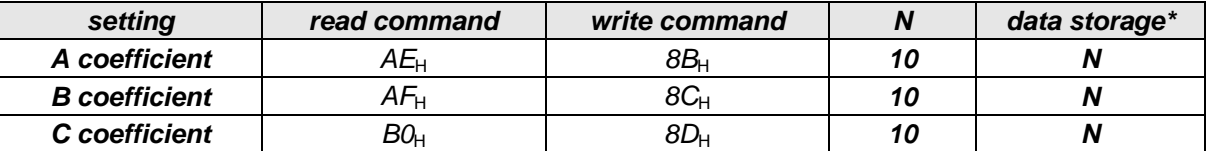

*Format*: ASCII (signed, sign first) ; each coefficient has its own unit due to their range :

- \* The unit for A coefficient is 1/100000000000 (1E-12), that means 1 000 000 000 000 $a = 1$ .
- $*$  The unit for B coefficient is 1/ 1000000000 (1E-9), that means 1 000 000 000 $_{\rm d}$  = 1.
- C is directly express as A/D converter points.

*Description:* the coefficient determination can be achieved using *eNodView* software. The correction relation is the following:

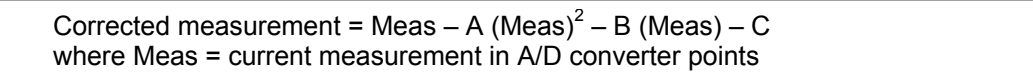

#### **3.2.6 Maximum capacity:**

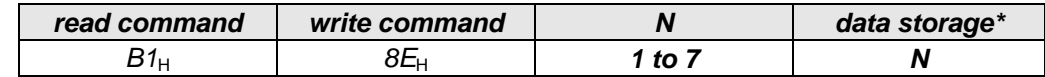

*Format:* ASCII (non significant zeros not necessary) ; admitted values between 1 and 1000000<sub>d</sub>. *Description:* when the absolute value of the gross measurement plus 9 divisions exceeds the specified capacity, bit b3 (positive overloading) or bit b2 (negative overloading) of the status register is set to 1.

#### **3.2.7 Scale interval :**

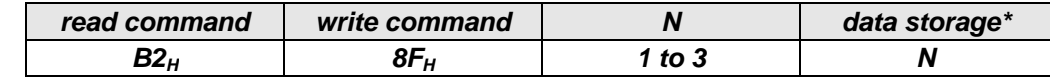

*Format:* ASCII (non significant zeros not necessary); admitted values among the following pre-defined values: 1, 2, 5, 10, 20, 50, 100.

*Description:* minimal difference between two consecutive calibrated measurements.

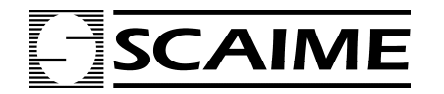

Digital transmitter

#### **3.2.8 Sensor capacity:**

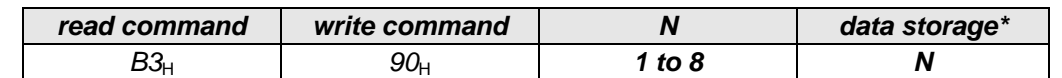

*Format*: ASCII (non significant zeros not necessary); admitted values between 1 and 1000000<sub>d</sub>. *Description:* the sensor capacity is used in association with the sensor sensitivity for a theoretical calibration.

## **3.2.9 Sensor sensitivity:**

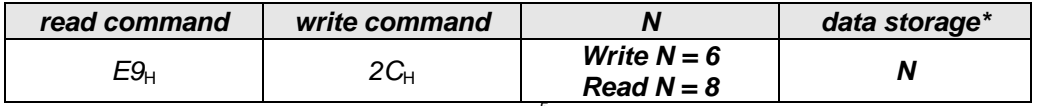

*Format:* ASCII; the unit for this setting is mV/V x 10<sup>-5.</sup> For example, 2.024 mV/V is written as 202400. *Description:* the sensor sensitivity is used in association with the sensor capacity for a theoretical calibration.

## **3.2.10 Calibration zero:**

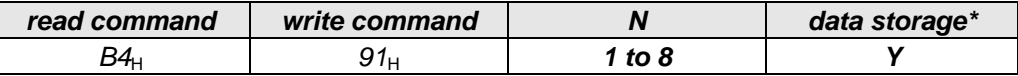

*Format: ASCII (non significant zeros not necessary)* 

*Description:* value in A/D converter points of the zero reference.

During a physical calibration, this zero value is acquired in the first step of the procedure. It can also be set for a theoretical calibration or corrected using the *'zero adjustment'* command.

## **3.3 Filtering options :**

#### **3.3.1 A/D converter configuration:**

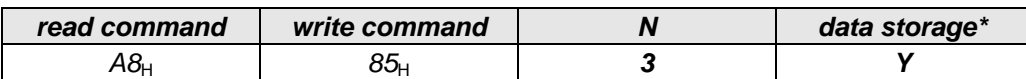

*Format/description:*

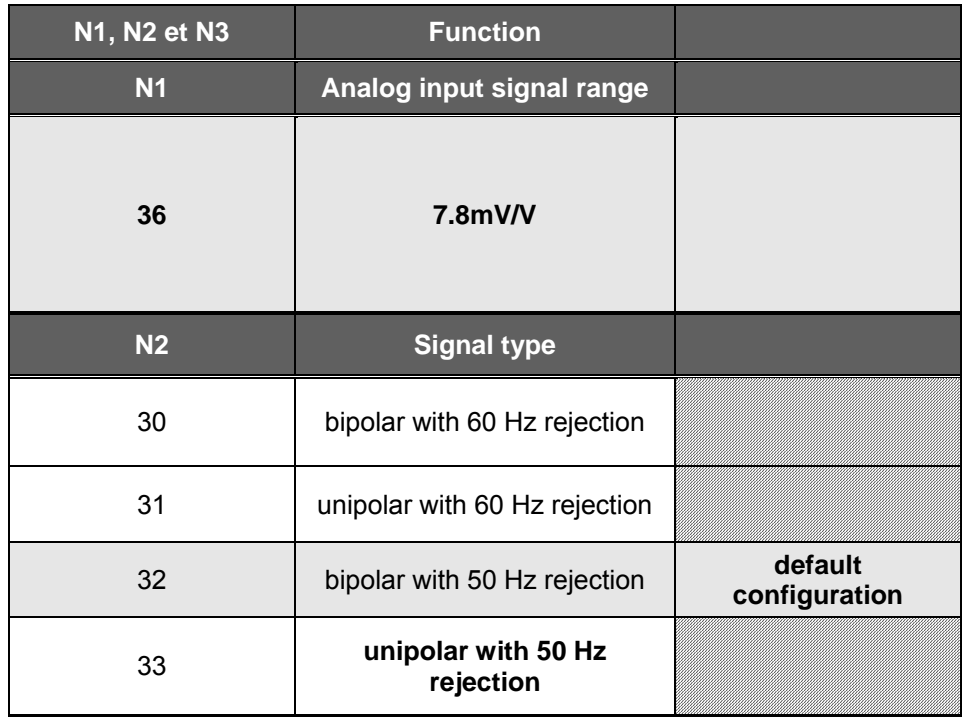

![](_page_13_Picture_0.jpeg)

Digital transmitter

![](_page_13_Picture_200.jpeg)

#### **3.3.2 Low-pass filter :**

The filter recurrence relations of the low-pass filter, Bessel or Butterworth type are as follows:

 $2^{nd}$  order:  $S_n = 1/A(\mathbf{e}_n + 2\mathbf{e}_{n-1} + \mathbf{e}_{n-2} - BS_{n-1} - CS_{n-2})$  $3<sup>rd</sup>$  order:  $S_n = 1/A(E_n + 3E_{n-1} + 3E_{n-2} + E_{n-3} - BS_{n-1} - CS_{n-2} - DS_{n-3})$  $4^{th}$  order:  $S_n = 1/A$   $(e_n + 4e_{n-1} + 6e_{n-2} + 4e_{n-3} + e_{n-4} - BS_{n-1} - CS_{n-2} - DS_{n-3} - ES_{n-4})$ 

Coefficients (A,B,C,D,E) are linked to A/D converter conversion rate and to desired cut-off frequency. The determination of these coefficients can be easily achieved using *eNodView* simulation tools. Lowpass filter order and low-pass coefficients have to be set simultaneously.

#### **3.3.2.1 Low-pass filter ordre**

![](_page_13_Picture_201.jpeg)

 $(2)$  Note : - Read command gives low-pass filter activation or order and band-stop filter activation. - 20<sub>H</sub> Write command allows changing activation or order of low-pass filter, use N1 in *table* 2.

- For band-stop filter activation use 56<sub>H</sub> command and N2 in *table 2*, see § 3.3.3.1. *Format / description : Table 2* 

![](_page_13_Picture_202.jpeg)

![](_page_14_Picture_0.jpeg)

Digital transmitter

## **3.3.2.2 Low-pass filter coefficients:**

![](_page_14_Picture_271.jpeg)

*Format:* ASCII hexadecimal; the low-pass filter coefficients are expressed as single precision float variables (32 bits). Their value is divided into successive quartets.

#### **3.3.3 Band-stop filter :**

The filter recurrence relation of the band-stop filter is as follows:

Ordre 2 :  $S_n = X(\mathbf{e}_n + \mathbf{e}_{n-2}) + Y(\mathbf{e}_{n-1} - \mathbf{S}_{n-1}) - ZS_{n-2}$ 

Coefficients (X,Y,Z) are linked to A/D converter conversion rate and to band width frequency to attenuate. The determination of these coefficients can be easily achieved using *eNodView* simulation tools.

#### **3.3.3.1 Band-stop filter activation :**

![](_page_14_Picture_272.jpeg)

 $(3)$  Note : - Read command gives low-pass filter activation or order and band-stop filter activation, see *table 2* § 3.3.2.1.

- 56<sub>H</sub> Write command allows changing activation of band-stop filter, use N2 in *table 2* §  $3.3.2.1...$ 

- For low-pass filter activation or order use 20<sub>H</sub> command and N1 in *table 2* § 3.3.2.1.

#### **3.3.3.2 Band-stop filter coefficients :**

![](_page_14_Picture_273.jpeg)

*Format:* ASCII hexadecimal; the low-pass filter coefficients are expressed as single precision float variables (32 bits). Their value is divided into successive quartets.

*Description:* The determination of these coefficients can be easily achieved using *eNodView* simulation tools.

#### **3.3.4 Self-adaptive filter**

This type of filter can be set in cascade after the previous filters. It is particularly useful for static measurements, avoid using it in dynamic or dosing process. The aim of this filter is to eliminate erratic measurements and to average consistent measurements

#### **3.3.4.1 Self-adaptive filter activation:**

![](_page_14_Picture_274.jpeg)

(4) Note : - Read command gives self-adaptive filter activation and stability criterion see *table 3*

- 94<sub>H</sub> write command allows activation of self –adaptive filter, use N1 in *table 3* 

- For stability criterion use  $2E_H$  command and N2 in *table 3*.

![](_page_15_Picture_0.jpeg)

![](_page_15_Picture_1.jpeg)

![](_page_15_Picture_203.jpeg)

## **3.3.5 Stability criterion:**

![](_page_15_Picture_204.jpeg)

(5) Note : - Read command gives self-adaptive filter activation and stability criterion see *table 3*  § 3.3.4.1.

- 2E<sub>H</sub> write command allows choosing of stability criterion, use N2 in *table* 3 § 3.3.4.1.

- For self-adaptive filter activation use  $94<sub>H</sub>$  command and N1 in *table* 3 § 3.3.4.1.

*Format:* ASCII

*Description*: motion is indicated by bit b4 of the status bytes.

Stability interval coding see § 3.3.4.1 *table 3* § 3.3.4.1.

d is the scale interval value.

Current measurement is stable if X consecutive measurements following the reference measurement are included in the stability interval else it becomes the new reference. X depends on the A/D conversion rate, see *table 4*

![](_page_15_Picture_205.jpeg)

## **3.4 Logical inputs / Outputs assignment :**

## **3.4.1 Logical inputs assignment :**

![](_page_15_Picture_206.jpeg)

![](_page_16_Picture_0.jpeg)

![](_page_16_Picture_1.jpeg)

![](_page_16_Picture_201.jpeg)

## **3.4.2 Debounce time:**

![](_page_16_Picture_202.jpeg)

*Format: ASCII* (non significant zeros not necessary) ; duration expressed in ms, comprised between 0 and 65535 ms.

*Description:* debounce time corresponds to the minimum required stabilization time of the logical inputs before their activation. If the input state varies within this interval, it is ignored.

#### **3.4.3 Logical outputs assignment :**

![](_page_16_Picture_203.jpeg)

*Format:* ASCII; byte N1 corresponds to output 1 and byte N2 corresponds to output 2. *Description:* 

![](_page_16_Picture_204.jpeg)

![](_page_17_Picture_0.jpeg)

Digital transmitter

## **3.4.4 Outputs activation duration :**

![](_page_17_Picture_269.jpeg)

*Format:* ASCII (unsigned, non significant zeros not necessary) ; duration expressed in ms, comprised between 0 and 65535 ms.

*Description: Output* 1 or 2 activation duration is only taken into account if the corresponding output is assigned to the function 'Level on request'. When an 'output activation' command is received, the output remains activated until:

- The reception of an 'output inhibition' command if the output activation duration is equal to 0.
	- The specified activation duration has elapsed.

#### **3.4.5 Set points levels :**

![](_page_17_Picture_270.jpeg)

*Format:* ASCII (non significant zeros not necessary) ; admitted values between 0 and  $\pm 1000000_{d}$ . *Description:* these settings give the high and low limits for each set point. The set points are also described by their functioning mode (hysteresis or window).

#### **3.4.6 Set points functioning:**

![](_page_17_Picture_271.jpeg)

*Format:* byte N1 corresponds to set point 1 (output 1), N2 to set point 2 (output 2),

![](_page_17_Picture_272.jpeg)

## **3.5 Legal for trade settings :**

#### **3.5.1 Legal for trade switch:**

![](_page_17_Picture_273.jpeg)

*Format:* the activation or deactivation of the conditions of using **eNod3-T** to comply with OIML R76 can be done by sending:

- $\Rightarrow$  30 : legal for trade options disabled
- $\Rightarrow$  31 : legal for trade options enabled

*Description:* switching this option ON have the following consequences:

- The legal for trade counter is incremented every time storage in EEPROM is requested if a metrological setting has been modified.
- A new legal for trade CRC-16 value is calculated every time a storage in EEPROM is requested if a metrological setting has been modified**.**

![](_page_18_Picture_0.jpeg)

#### Digital transmitter

- Reading a measurement during 15 seconds after power-up or a software reset is impossible (display ????????)
- Taring is now impossible if gross measurement is negative
- Zero acquisition range is reduced from 10% of the capacity to 2%.
- Reading the net value during tare acquisition or the gross value during zero acquisition is impossible (display ????????) .
- The A/D converter is set into *unipolar* mode and can not be modified anymore. An attempt to change its value is refused and an error frame is transmitted.
- The motion criterion**.** is forced to *0.25d* and can not be modified anymore. An attempt to change its value is refused and an error frame is transmitted.

## **3.5.2 Legal for trade counter:**

![](_page_18_Picture_258.jpeg)

#### *Format: A*SCII.

*Description*: If the *'legal for trade'* option is switched ON, this counter is incremented every time a storage in EEPROM is requested if one of these metrological settings has been modified:

- scale coefficients (directly written or after a calibration)
- global span adjusting coefficient
- non-linearity correction coefficients
- scale interval
- sensor capacity
- maximum capacity
- zero calibration in A/D converter points (directly written or after a zero adjustment)
- legal for trade switch
- initial zero setting and zero tracking
- stability criterion

## **3.5.3 Legal for trade CRC-16:**

![](_page_18_Picture_259.jpeg)

#### *Format:* ASCII.

*Description*: If the *'legal for trade'* option is switched ON, a CRC-16 is calculated and stored from the memory contents every time a storage in EEPROM is requested if one of the settings listed in §2.3.16 has been modified.

#### **3.5.4 Initial zero setting/zero tracking:**

![](_page_18_Picture_260.jpeg)

#### *Format/description:*

![](_page_18_Picture_261.jpeg)

![](_page_19_Picture_0.jpeg)

 *eNod1-T & eNod3-T*Digital transmitter

## **3.5.5 Metrological program version**

![](_page_19_Picture_240.jpeg)

*Format:* ASCII (non significant zeros not necessary) ; admitted values between 0 and 65535<sub>d</sub>. *Description*: This number identifies the version of the part of the software that is dedicated to the metrology and the measurement exploitation

#### **3.6 Other parameters :**

#### **3.6.1 Firmware version:**

![](_page_19_Picture_241.jpeg)

*Format:* ASCII; read-only parameter.

*Description*: identification of *eNod1-T or eNod3-T* firmware version.

#### **3.6.2 Text area:**

![](_page_19_Picture_242.jpeg)

*Format*: a 16-bytes free memory area for ASCII codes storage.

*Description:* this is a user memory space that can be used to store some information like the last calibration date

## **3.7 Measurements:**

## **3.7.1 Sampling period:**

![](_page_19_Picture_243.jpeg)

*Format:* ASCII (unsigned, non significant zeros not necessary); duration expressed in ms, comprised between 0 and 65535 ms.

*Description:* the *'sampling period'* setting defines the measurements transmission period when continuous transmission is active (*'measurement window'* or after a *'start continuous transmission'* command).

If this setting is set to 0, **measurements transmissions are synchronized on the A/D conversion period** (for example at a 400 meas/s conversion rate, a measurement is transmitted every 2.5 ms).

## **3.7.2 Gross:**

![](_page_19_Picture_244.jpeg)

*Format:* the current gross measurement is coded on:

- 8 ASCII bytes in *SCMBus standard format.* 

- 3 hexadecimal bytes in *SCMBus fast format.*.

If the *'legal for trade'* option is switched ON, during the **10 seconds** that follow the power-up, this variable is set to **????????** as for a zero request*.* 

#### **3.7.3 Tare:**

![](_page_19_Picture_245.jpeg)

*Format:* the last tare value is coded on:

- 8 ASCII bytes in *SCMBus standard format.*  3 hexadecimal bytes in *SCMBus fast format.*

![](_page_20_Picture_0.jpeg)

 *eNod1-T & eNod3-T*Digital transmitter

## **3.7.4 Net:**

![](_page_20_Picture_96.jpeg)

*Format:* the current net measurement is coded on:

- 8 ASCII bytes in *SCMBus standard format.* 

- 3 hexadecimal bytes in *SCMBus fast format.*.

If the *'legal for trade'* option is switched ON, during the **10 seconds** that follow the power-up, this variable is set to **????????** as for a tare or a zero request.

## **3.7.5 A/D converter points:**

![](_page_20_Picture_97.jpeg)

*Format:* the measurement in A/D converter points is coded on: - 8 ASCII bytes in *SCMBus standard format.* 

- 3 hexadecimal bytes in *SCMBus fast format.*